# **Magnetic Compass Compensation**

#### Setup:

- 1. Set the aircraft outside of the Hangar.
- 2. The magnetic compass must be checked for accuracy in a location free of steel structures, underground pipes or cables, or equipment that produces magnetic fields.
- 3. A Compass swing can be done using different Magnetic Heading references: A Magnetic Master Compass used by a mechanic outside of the Aircraft to align the aircraft, a Heading reference in the aircraft (IRS System) or a compass swing rose installed by the airport. Whichever method is used, the following procedure will be suitable.

### **1 Find the Initial Deviation Values**

- 1. Set the aircraft to a North Heading
- 2. Record Compass Deviation from North direction (DN)
- 3. Set the aircraft to a East Heading
- 4. Record Compass Deviation from East direction (DE)
- 5. Set the aircraft to a South Heading
- 6. Record Compass Deviation from South direction (DS)
- 7. Set the aircraft to a West Heading
- 8. Record Compass Deviation from West direction (DW)

Note: The deviation values shall be counted as  $+$  or – relative to the reference direction (e.g. Compass shows 358 when  $A/C$  is in north direction:  $DN = -2$ )

#### **2 Calculate the Coefficients**

1. According to the following formulas calculate the following 3 coefficients:.

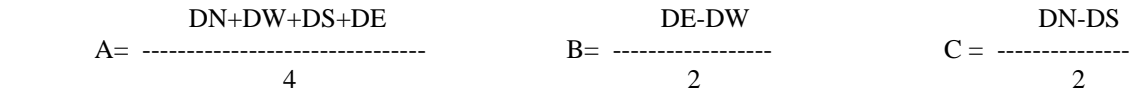

### **3 Correction of A-Error**

- 1. Set the aircraft to any Heading.
- 2. The A-Error is the Mounting error of the compass. To correct it loosen the mounting screws and turn according to the inverse value of the Error (E.g. if the A Error is -2 then correct the installation 2 degrees to the left)
- 3. Tighten mounting screws again
- 4. Check that Heading indication is corrected by exact the value of the A Error

#### **4 B Error Correction**

- 1. Set the aircraft to Heading East
- 2. Find the B Error compensation screw (may also be labeled E-W)
- 3. Correct the displayed Heading for the inverse value of the B Error (eg if the B error is -2 then turn the compensating screw to correct the Heading to  $+2$  degrees)

## **4 C Error Correction**

- 1. Set the aircraft to Heading North
- 2. Find the C Error compensation screw (may also be labeled N-S)
- 3. Correct the displayed Heading for the inverse value of the C Error

#### **5 Residual Deviation swing**

- 1. Set the aircraft to Heading North
- 2. Record the value of the deviation.
- 3. Set the aircraft to Heading 030
- 4. Record the value of the deviation
- 5. Repeat the Steps 3-4 for every 30 degrees up to HDG 330

## **6 Make a new Compass compensation card**

- 1. Enter the deviation values in a compass compensation card.
- 2. Enter the date and the performing organization on the compensation card
- 3. Put the compensation card onboard of the aircraft, near the compass and clearly visible
- 4. Sign out the Compass Compensation i.a.w. LTH 40 in the aircraft technical Log book